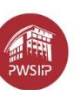

#### *Załącznik nr 1 do IWZ*

#### **Szczegółowy opis przedmiotu zamówienia**

Przedmiotem zamówienia jest opracowanie materiałów dydaktycznych na poziomie akademickim do nauczania w formie e-learningu dla studentów na studiach wyższych z przedmiotu na kierunku **Kosmetologia I stopnia** według poniższego podziału:

### **Zadanie 1 - Historia kosmetologii na kierunku kosmetologia I stopnia**

- 1. Przedmiotem zamówienia jest opracowanie materiałów dydaktycznych do e-learningu z przedmiotu *Historia kosmetologii* na kierunku Kosmetologia I stopnia, dla *12 godz. dydaktycznych WYKŁADU.*
- 2. Zakres tematyczny materiałów e-learningowych do zajęć dydaktycznych:

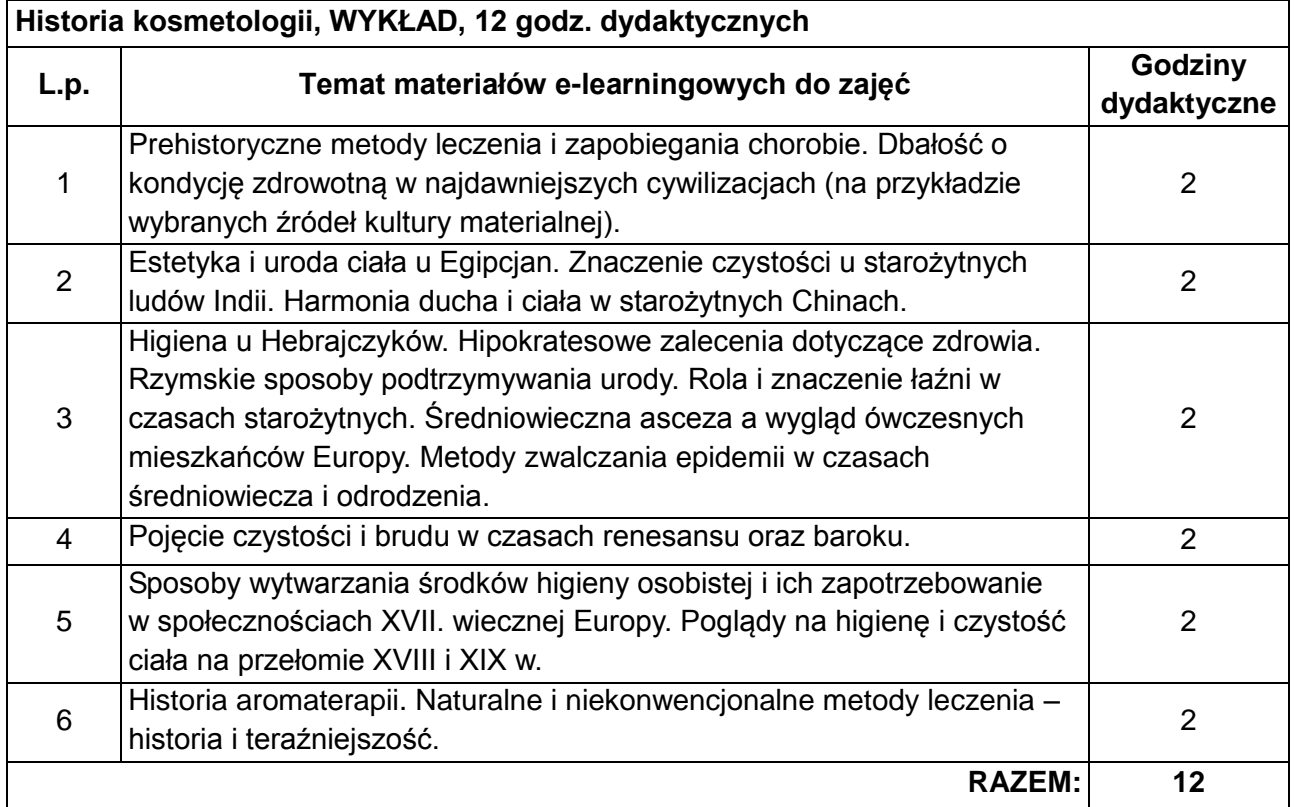

- 3. Zadaniem Wykonawcy będzie opracowane materiałów do nauczania zdalnego, które powinny być poprawne merytorycznie oraz spełniać kryteria kursu e-learningowego.
- 4. Podstawowe cechy kursu e-learningowego:
	- 4.1. Multimedialny, o różnorodnej formie przekazu wiedzy.
	- 4.2. Kurs nie może zawierać wyłącznie tekstu z rysunkami, wykresami, wzorami itp. (nie

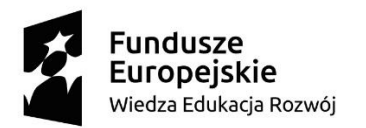

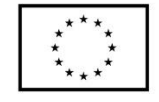

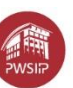

mogą to być tylko pliki pdf).

- 4.3. Zamieszczone materiały powinny zawierać treści multimedialne i interaktywne, takie jak animacje, nagrania audio, grafiki, filmy itp.
- 4.4. Materiały i forma przekazu powinna umożliwiać jak najlepsze i najprostsze przekazanie studentowi wiedzy i zrozumienie zagadnienia/tematu/procesu/zjawiska.
- 5. Parametry techniczne:
	- 5.1. Kurs powinien charakteryzować się wysoką jakością techniczną zamieszczonych materiałów.
	- 5.2. Rysunki, wykresy, wzory, animacje itp. powinny być czytelne.
	- 5.3. Należy dobierać kolory w taki sposób, aby materiał był czytelny nie tylko na monitorze komputera, ale również podczas wyświetlania na projektorze multimedialnym.
	- 5.4. Jakość filmów, dźwięku, materiałów multimedialnych itp. powinna być dostosowana do przekazywanej treści.
	- 5.5. Materiały do nauczania zdalnego powinny być czytelne, tak przygotowane aby student nie miał problemu z odczytem informacji w nich zawartych.
- 6. Interaktywny, o zróżnicowanych elementach weryfikacji wiedzy, umiejętności i kompetencji.
	- 6.1. Należy wykorzystać zróżnicowane metody weryfikacji wiedzy lub umiejętności, takie jak: quizy, pytania kontrolne, zadania, prace do przesłania, korzystania z forum, inne aktywności bieżące, systematyczne w kursie.
	- 6.2. Ocenione zadanie musi posiadać informację zwrotną do studentów odnośnie uzyskanych wyników i osiągnięcia efektów uczenia się.
- 7. Logiczny, podział materiału zgodny z liczbą godzin opracowywanej formy zajęć.
	- 7.1. Opracowany materiał ćwiczeń, laboratoriów lub pracowni specjalistycznej powinien odpowiadać treściom zawartym w sylabusie z podziałem na pracę w fizycznym laboratorium i pracę możliwą do realizacji online, samodzielnie przez studenta.
	- 7.2. Dobrą praktyką jest, aby liczba modułów odpowiadała liczbie godzin przedmiotu.
- 8. Aktywny, dostępny, aktualny, linki do źródeł zewnętrznych.
	- 8.1. Zamieszczane treści w formie linków do dodatkowych źródeł zewnętrznych muszą być opatrzone datą weryfikacji źródła np. materiał z dnia 2020-01-30,
	- 8.2. Pliki z materiałami do kursów powinny być zapisane na platformie e-learningowej "moodle" w lokalizacji<https://elearning.pwsip.edu.pl/> .
- 9. Określenie sposobu i czasu konsultacji zdalnych z prowadzącym (forum, czat, konsultacje online),
	- 9.1. Kurs powinien zawierać wybrane formy komunikacji ze studentem oraz umożliwiać zdalne konsultacje poprzez wykorzystanie modułu forum, czatu lub innych komponentów dostępnych na platformie e-learningowej.
- 10. Podział zajęć na część tradycyjną i zdalną. Każdy kurs powinien zawierać jasną informacją, które treści sylabusa muszą być zrealizowane w formie tradycyjnej w pracowni, sali itp., a które mogą być zrealizowane zdalnie przez studenta,
	- 10.1.Wybrane wykłady, ćwiczenia, laboratoria, zajęcia projektowe, seminaria itp. mogą być

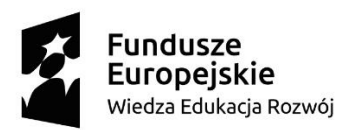

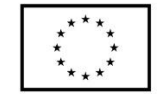

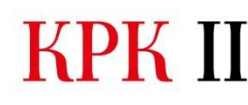

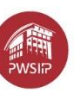

zrealizowane w tradycyjnej formie na Uczelni i wymagają obecności uczestnika kursu.

- 10.2.Informacja, które zajęcia powinny być realizowane na miejscu, a które zdalnie musi być zawarta w kursie.
- 11. Określenie przewidywanego czasu pracy/nauki studenta w kursie,
	- 11.1.Należy określić jaki jest przewidywany czas na przyswojenie przez studenta treści zdalnych, oraz określnie liczby godzin samodzielnej pracy studenta/wkład własny studenta w przeliczeniu na pkt ECTS.
- 12. Przypisanie treści kursu do efektów uczenia się,
	- 12.1.Należy przedstawić w materiałach, z którymi efektami uczenia się, zapisanymi w sylabusie, związane są poszczególne tematy oraz określić w kursie sposób weryfikowania osiągania wybranych efektów uczenia się.
- 13. Realizacja kursu będzie monitorowana przez koordynatora de. E learningu zgodnie z harmonogramem zamieszczonym na platformie<https://elearning.pwsip.edu.pl/> (zał. nr X)
- 14. Wszystkie wytworzone materiały muszą posiadać logo projektu
	- 14.1.Poniższe informacje stosuje się do oznakowania materiałów tekstowych, prezentacji, grafiki, animacji, audio-wideo, kursu, zasobów kursu, np. quizu, aktywności itp.
	- 14.2.Materiały wyświetlane w kolorze, drukowane w kolorze, oprócz logo i nazwy projektu, powinno oznaczyć się tenże materiał o znak barw RP, w materiałach czarno-białych, monochromatycznych znak barw RP nie stosuje się.
	- 14.3.W każdym kursie tworzonym na stronie [https://elearning.pwsip.edu.pl](https://elearning.pwsip.edu.pl/) należy umieścić nagłówek i stopkę.
	- 14.4.Pliki z oznakowaniem i wytycznymi będą dostępne do pobrania z platformy [https://elearning.pwsip.edu.pl](https://elearning.pwsip.edu.pl/) w trakcie realizacii zlecenia.
	- 14.5.W przypadku przygotowywania innej formy treści oznakowanie powinno zawierać nagłówek i stopkę projektu. Przykładowo robiąc animację czy filmy, to w takim przypadku pierwsze sekundy powinny wyświetlać oznakowania jak w przypadku szablony prezentacji wraz z nazwą przedmiotu, tytułem treści, numerem wykładu, zajęć itp. Na koniec powinna wyświetlić się informacja jak na ostatnim slajdzie szablonu prezentacji.
	- 14.6.Istnieje pewna dowolność oznakowania, ważne jest aby pojedynczy zapisany i później otwarty materiał na/z dysku studenta był oznakowany w taki sposób aby było jednoznaczne, iż pochodzi on z projektu KPK II, finansowanego ze środków UE. (wystarczy wykorzystać nagłówek i stopkę)

### *Zadanie 2- Zabiegi fizykalne w kosmetologii* **na kierunku Kosmetologia I**

1. Przedmiotem zamówienia jest opracowanie materiałów dydaktycznych do e-learningu z przedmiotu *Zabiegi fizykalne w kosmetologii* na kierunku Kosmetologia I stopnia, dla *15 godz. dydaktycznych WYKŁADU.*

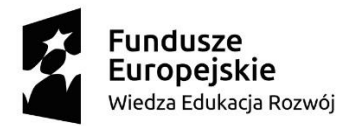

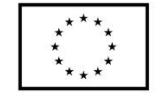

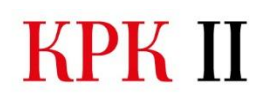

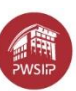

## 2. Zakres tematyczny materiałów e-learningowych do zajęć dydaktycznych:

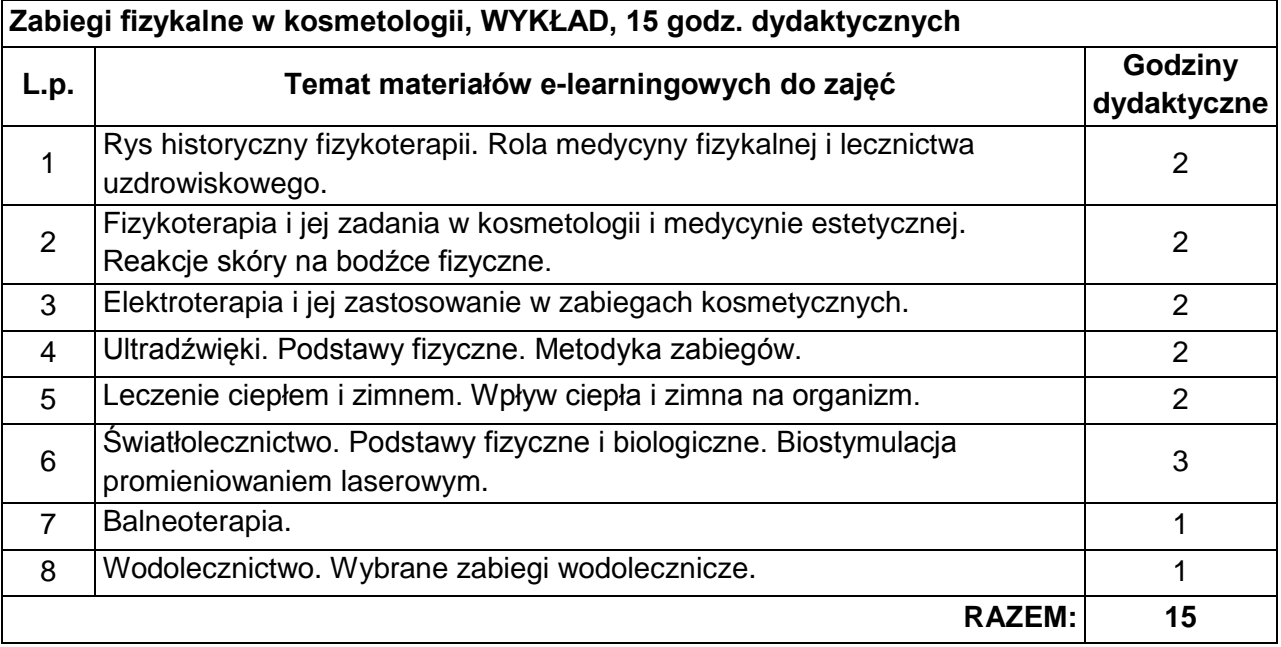

- 3. Zadaniem Wykonawcy będzie opracowane materiałów do nauczania zdalnego, które powinny być poprawne merytorycznie oraz spełniać kryteria kursu e-learningowego.
- 4. Podstawowe cechy kursu e-learningowego:
	- 4.1. Multimedialny, o różnorodnej formie przekazu wiedzy.
	- 4.2. Kurs nie może zawierać wyłącznie tekstu z rysunkami, wykresami, wzorami itp. (nie mogą to być tylko pliki pdf).
	- 4.3. Zamieszczone materiały powinny zawierać treści multimedialne i interaktywne, takie jak animacje, nagrania audio, grafiki, filmy itp.
	- 4.4. Materiały i forma przekazu powinna umożliwiać jak najlepsze i najprostsze przekazanie studentowi wiedzy i zrozumienie zagadnienia/tematu/procesu/zjawiska.
- 5. Parametry techniczne:
	- 5.1. Kurs powinien charakteryzować się wysoką jakością techniczną zamieszczonych materiałów.
	- 5.2. Rysunki, wykresy, wzory, animacje itp. powinny być czytelne.
	- 5.3. Należy dobierać kolory w taki sposób, aby materiał był czytelny nie tylko na monitorze komputera, ale również podczas wyświetlania na projektorze multimedialnym.
	- 5.4. Jakość filmów, dźwięku, materiałów multimedialnych itp. powinna być dostosowana do przekazywanej treści.
	- 5.5. Materiały do nauczania zdalnego powinny być czytelne, tak przygotowane aby student nie miał problemu z odczytem informacji w nich zawartych.

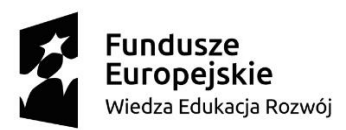

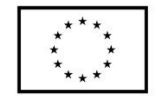

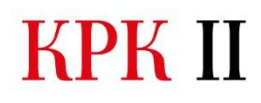

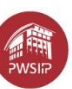

- 6. Interaktywny, o zróżnicowanych elementach weryfikacji wiedzy, umiejętności i kompetencji.
	- 6.1. Należy wykorzystać zróżnicowane metody weryfikacji wiedzy lub umiejętności, takie jak: quizy, pytania kontrolne, zadania, prace do przesłania, korzystania z forum, inne aktywności bieżące, systematyczne w kursie.
	- 6.2. Ocenione zadanie musi posiadać informację zwrotną do studentów odnośnie uzyskanych wyników i osiągnięcia efektów uczenia się.
- 7. Logiczny, podział materiału zgodny z liczbą godzin opracowywanej formy zajęć.
	- 7.1. Opracowany materiał ćwiczeń, laboratoriów lub pracowni specjalistycznej powinien odpowiadać treściom zawartym w sylabusie z podziałem na pracę w fizycznym laboratorium i pracę możliwą do realizacji online, samodzielnie przez studenta.
	- 7.2. Dobrą praktyką jest, aby liczba modułów odpowiadała liczbie godzin przedmiotu.
- 8. Aktywny, dostępny, aktualny, linki do źródeł zewnętrznych.
	- 8.1. Zamieszczane treści w formie linków do dodatkowych źródeł zewnętrznych muszą być opatrzone datą weryfikacji źródła np. materiał z dnia 2020-01-30,
	- 8.2. Pliki z materiałami do kursów powinny być zapisane na platformie e-learningowej . moodle" w lokalizacji<https://elearning.pwsip.edu.pl/>
- 9. Określenie sposobu i czasu konsultacji zdalnych z prowadzącym (forum, czat, konsultacje online),
	- 9.1. Kurs powinien zawierać wybrane formy komunikacji ze studentem oraz umożliwiać zdalne konsultacje poprzez wykorzystanie modułu forum, czatu lub innych komponentów dostępnych na platformie e-learningowej.
- 10. Podział zajęć na część tradycyjną i zdalną. Każdy kurs powinien zawierać jasną informacją, które treści sylabusa muszą być zrealizowane w formie tradycyjnej w pracowni, sali itp., a które mogą być zrealizowane zdalnie przez studenta,
	- 10.1.Wybrane wykłady, ćwiczenia, laboratoria, zajęcia projektowe, seminaria itp. mogą być zrealizowane w tradycyjnej formie na Uczelni i wymagają obecności uczestnika kursu.
	- 10.2.Informacja, które zajęcia powinny być realizowane na miejscu, a które zdalnie musi być zawarta w kursie.
- 11. Określenie przewidywanego czasu pracy/nauki studenta w kursie,
	- 11.1.Należy określić jaki jest przewidywany czas na przyswojenie przez studenta treści zdalnych, oraz określnie liczby godzin samodzielnej pracy studenta/wkład własny studenta w przeliczeniu na pkt ECTS.
- 12. Przypisanie treści kursu do efektów uczenia się,
	- 12.1.Należy przedstawić w materiałach, z którymi efektami uczenia się, zapisanymi w sylabusie, związane są poszczególne tematy oraz określić w kursie sposób weryfikowania osiągania wybranych efektów uczenia się.
- 13. Realizacja kursu będzie monitorowana przez koordynatora de. E learningu zgodnie z harmonogramem zamieszczonym na platformie<https://elearning.pwsip.edu.pl/> (zał. nr X)
- 14. Wszystkie wytworzone materiały muszą posiadać logo projektu
	- 14.1.Poniższe informacje stosuje się do oznakowania materiałów tekstowych, prezentacji,

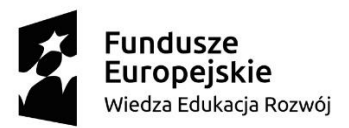

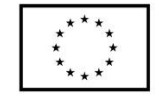

KPK II Zintegrowany Program Kształcenia

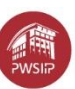

grafiki, animacji, audio-wideo, kursu, zasobów kursu, np. quizu, aktywności itp.

- 14.2.Materiały wyświetlane w kolorze, drukowane w kolorze, oprócz logo i nazwy projektu, powinno oznaczyć się tenże materiał o znak barw RP, w materiałach czarno-białych, monochromatycznych znak barw RP nie stosuje się.
- 14.3.W każdym kursie tworzonym na stronie [https://elearning.pwsip.edu.pl](https://elearning.pwsip.edu.pl/) należy umieścić nagłówek i stopkę.
- 14.4.Pliki z oznakowaniem i wytycznymi będą dostępne do pobrania z platformy [https://elearning.pwsip.edu.pl](https://elearning.pwsip.edu.pl/) w trakcie realizacji zlecenia.
- 14.5.W przypadku przygotowywania innej formy treści oznakowanie powinno zawierać nagłówek i stopkę projektu. Przykładowo robiąc animację czy filmy, to w takim przypadku pierwsze sekundy powinny wyświetlać oznakowania jak w przypadku szablony prezentacji wraz z nazwą przedmiotu, tytułem treści, numerem wykładu, zajęć itp. Na koniec powinna wyświetlić się informacja jak na ostatnim slajdzie szablonu prezentacji.
- 14.6.Istnieje pewna dowolność oznakowania, ważne jest aby pojedynczy zapisany i później otwarty materiał na/z dysku studenta był oznakowany w taki sposób aby było jednoznaczne, iż pochodzi on z projektu KPK II, finansowanego ze środków UE. (wystarczy wykorzystać nagłówek i stopkę)

# **Zadanie 3 -***Podstawy psychologii, w tym komunikowanie interpersonalne* **na kierunku Kosmetologia I**

- 1. Przedmiotem zamówienia jest opracowanie materiałów dydaktycznych do e-learningu z przedmiotu *Podstawy psychologii, w tym komunikowanie interpersonalne* na kierunku Kosmetologia I stopnia, dla *16 godz. dydaktycznych WYKŁADU.*
- 2. Zakres tematyczny materiałów e-learningowych do zajęć dydaktycznych:

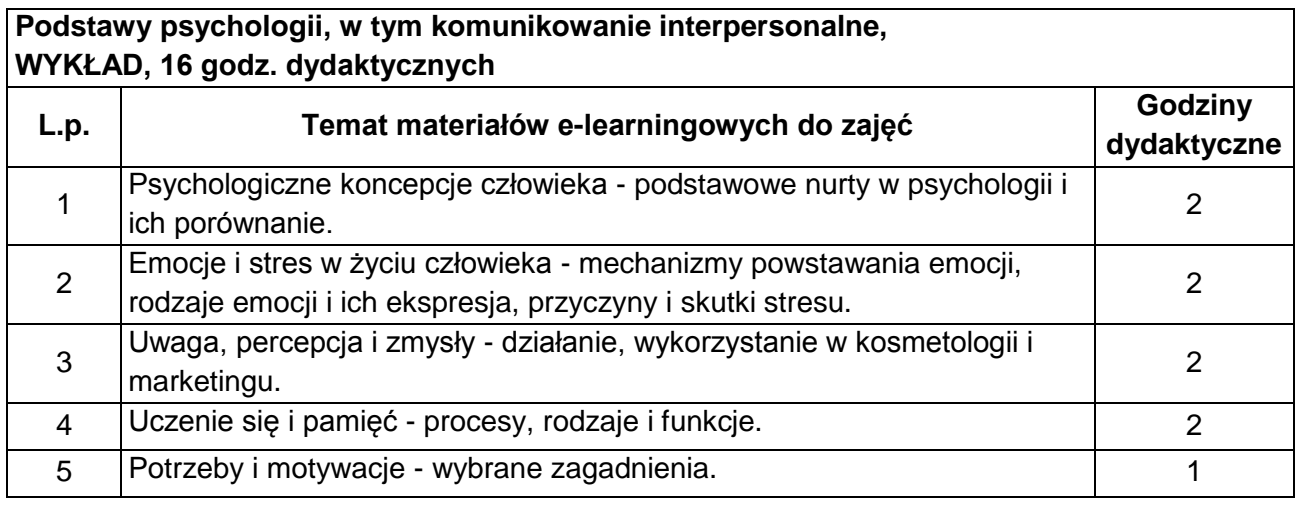

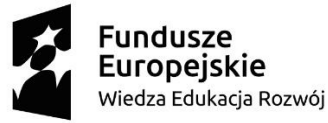

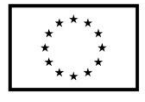

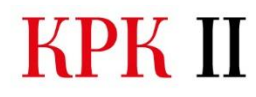

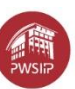

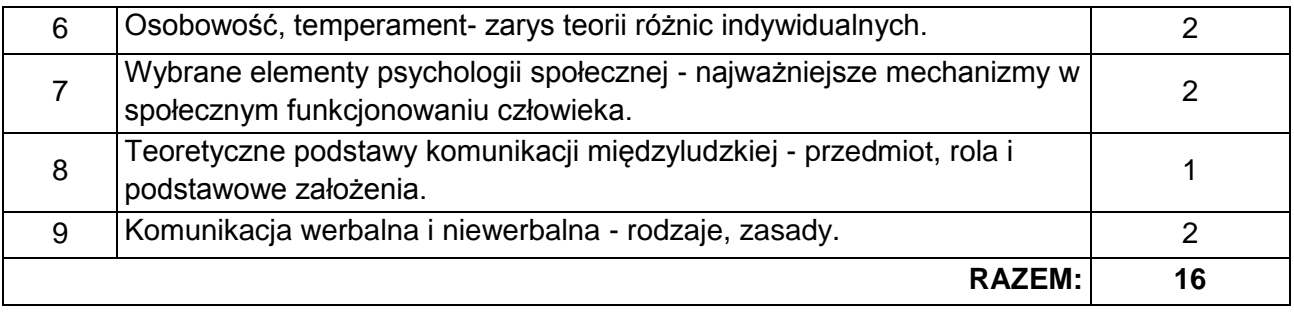

- 3. Zadaniem Wykonawcy będzie opracowane materiałów do nauczania zdalnego, które powinny być poprawne merytorycznie oraz spełniać kryteria kursu e-learningowego.
- 4. Podstawowe cechy kursu e-learningowego:
	- 1.1 Multimedialny, o różnorodnej formie przekazu wiedzy.
	- 1.2 Kurs nie może zawierać wyłącznie tekstu z rysunkami, wykresami, wzorami itp. (nie mogą to być tylko pliki pdf).
	- 1.3 Zamieszczone materiały powinny zawierać treści multimedialne i interaktywne, takie jak animacje, nagrania audio, grafiki, filmy itp.
	- 1.4 Materiały i forma przekazu powinna umożliwiać jak najlepsze i najprostsze przekazanie studentowi wiedzy i zrozumienie zagadnienia/tematu/procesu/zjawiska.
- 5. Parametry techniczne:
	- 1.1 Kurs powinien charakteryzować się wysoką jakością techniczną zamieszczonych materiałów.
	- 1.2 Rysunki, wykresy, wzory, animacje itp. powinny być czytelne.
	- 1.3 Należy dobierać kolory w taki sposób, aby materiał był czytelny nie tylko na monitorze komputera, ale również podczas wyświetlania na projektorze multimedialnym.
	- 1.4 Jakość filmów, dźwięku, materiałów multimedialnych itp. powinna być dostosowana do przekazywanej treści.
	- 1.5 Materiały do nauczania zdalnego powinny być czytelne, tak przygotowane aby student nie miał problemu z odczytem informacji w nich zawartych.
- 6. Interaktywny, o zróżnicowanych elementach weryfikacji wiedzy, umiejętności i kompetencji.
	- 6.1 Należy wykorzystać zróżnicowane metody weryfikacji wiedzy lub umiejętności, takie jak: quizy, pytania kontrolne, zadania, prace do przesłania, korzystania z forum, inne aktywności bieżące, systematyczne w kursie.
	- 6.2 Ocenione zadanie musi posiadać informację zwrotną do studentów odnośnie uzyskanych wyników i osiągnięcia efektów uczenia się.
- 7. Logiczny, podział materiału zgodny z liczbą godzin opracowywanej formy zajęć.
	- 7.1 Opracowany materiał ćwiczeń, laboratoriów lub pracowni specjalistycznej powinien odpowiadać treściom zawartym w sylabusie z podziałem na pracę w fizycznym

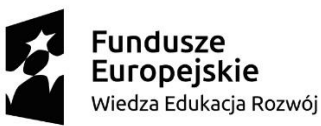

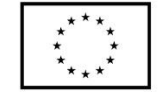

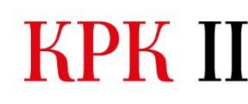

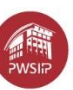

laboratorium i pracę możliwą do realizacji online, samodzielnie przez studenta.

7.2 Dobrą praktyką jest, aby liczba modułów odpowiadała liczbie godzin przedmiotu.

- 8. Aktywny, dostępny, aktualny, linki do źródeł zewnętrznych.
	- 8.1 Zamieszczane treści w formie linków do dodatkowych źródeł zewnętrznych muszą być opatrzone datą weryfikacji źródła np. materiał z dnia 2020-01-30,
	- 8.2 Pliki z materiałami do kursów powinny być zapisane na platformie e-learningowej "moodle" w lokalizacji<https://elearning.pwsip.edu.pl/> .
- 9. Określenie sposobu i czasu konsultacji zdalnych z prowadzącym (forum, czat, konsultacje online),
	- 1.1 Kurs powinien zawierać wybrane formy komunikacji ze studentem oraz umożliwiać zdalne konsultacje poprzez wykorzystanie modułu forum, czatu lub innych komponentów dostępnych na platformie e-learningowej.
- 10. Podział zajęć na część tradycyjną i zdalną. Każdy kurs powinien zawierać jasną informacją, które treści sylabusa muszą być zrealizowane w formie tradycyjnej w pracowni, sali itp., a które mogą być zrealizowane zdalnie przez studenta,
	- 10.1 Wybrane wykłady, ćwiczenia, laboratoria, zajęcia projektowe, seminaria itp. mogą być zrealizowane w tradycyjnej formie na Uczelni i wymagają obecności uczestnika kursu.
	- 10.2 Informacja, które zajęcia powinny być realizowane na miejscu, a które zdalnie musi być zawarta w kursie.
- 11. Określenie przewidywanego czasu pracy/nauki studenta w kursie,
	- 11.1 Należy określić jaki jest przewidywany czas na przyswojenie przez studenta treści zdalnych, oraz określnie liczby godzin samodzielnej pracy studenta/wkład własny studenta w przeliczeniu na pkt ECTS.
- 12. Przypisanie treści kursu do efektów uczenia się,
	- 12.1 Należy przedstawić w materiałach, z którymi efektami uczenia się, zapisanymi w sylabusie, związane są poszczególne tematy oraz określić w kursie sposób weryfikowania osiągania wybranych efektów uczenia się.
- 13. Realizacja kursu będzie monitorowana przez koordynatora de. E learningu zgodnie z harmonogramem zamieszczonym na platformie<https://elearning.pwsip.edu.pl/> (zał. nr X)
- 14. Wszystkie wytworzone materiały muszą posiadać logo projektu
	- 14.1.Poniższe informacje stosuje się do oznakowania materiałów tekstowych, prezentacji, grafiki, animacji, audio-wideo, kursu, zasobów kursu, np. quizu, aktywności itp.
	- 14.2.Materiały wyświetlane w kolorze, drukowane w kolorze, oprócz logo i nazwy projektu, powinno oznaczyć się tenże materiał o znak barw RP, w materiałach czarno-białych, monochromatycznych znak barw RP nie stosuje się.
	- 14.3.W każdym kursie tworzonym na stronie [https://elearning.pwsip.edu.pl](https://elearning.pwsip.edu.pl/) należy umieścić nagłówek i stopkę.

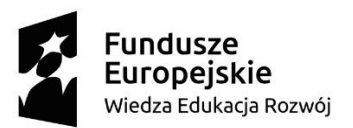

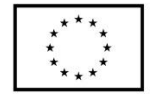

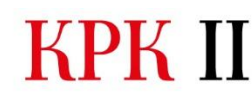

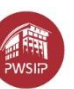

- 14.4.Pliki z oznakowaniem i wytycznymi będą dostępne do pobrania z platformy [https://elearning.pwsip.edu.pl](https://elearning.pwsip.edu.pl/) w trakcie realizacji zlecenia.
- 14.5.W przypadku przygotowywania innej formy treści oznakowanie powinno zawierać nagłówek i stopkę projektu. Przykładowo robiąc animację czy filmy, to w takim przypadku pierwsze sekundy powinny wyświetlać oznakowania jak w przypadku szablony prezentacji wraz z nazwą przedmiotu, tytułem treści, numerem wykładu, zajęć itp. Na koniec powinna wyświetlić się informacja jak na ostatnim slajdzie szablonu prezentacji.
- 14.6.Istnieje pewna dowolność oznakowania, ważne jest aby pojedynczy zapisany i później otwarty materiał na/z dysku studenta był oznakowany w taki sposób aby było jednoznaczne, iż pochodzi on z projektu KPK II, finansowanego ze środków UE. (wystarczy wykorzystać nagłówek i stopkę)

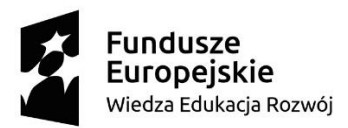

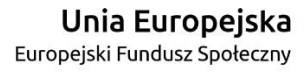

jest współfinansowany ze środków Europejskiego Funduszu Społecznego w ramach Programu Operacyjnego Wiedza Edukacja Rozwój